### WVNCC FINANCIAL AID SATISFACTORY ACADEMIC PROGRESS (SAP) APPEAL FORM

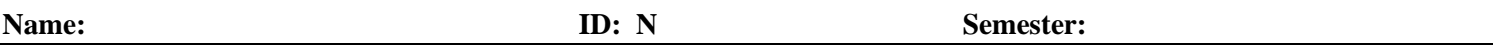

Federal regulations require students to maintain Satisfactory Academic Progress (SAP) to receive Financial Aid:

- 1) Overall (cumulative) Grade Point Average (GPA) must maintain overall (cumulative) GPA of 2.00,
- 2) Pace requirement must have a successful completion rate of 67% or more of all attempted hours\* (see back for sample including non-financial aid hours),

Students who do not meet WVNCC's SAP policy are given one **Warning**. After one Warning, students who again do not meet SAP are not eligible for financial aid unless an appeal\*\*with a degree evaluation is submitted and approved. If approved, students will be placed on **Probation**, and may have limited credit hours. If denied, a student is **Pay on Own** until meeting SAP requirements again.

**\*\*Appeal Guidelines** (must be able to provide supporting documentation to the claim) – 150% Academic Plan Appeal must be included

A student who is no longer eligible for financial aid due to not meeting SAP requirements may appeal if unusual circumstances as defined below interfered with his or her ability to meet SAP standards. Appeal decisions are based on the information presented on the appeal form and the SAP criteria. Therefore, it is important that the appeal contain as much supporting documentation as possible. Lack of supporting documentation is grounds for denial of the appeal. \*\* **Financial Awareness Counseling must be completed online at [www.studentloans.gov.](http://www.studentloans.gov/) Please see attached instruction sheet for details.**

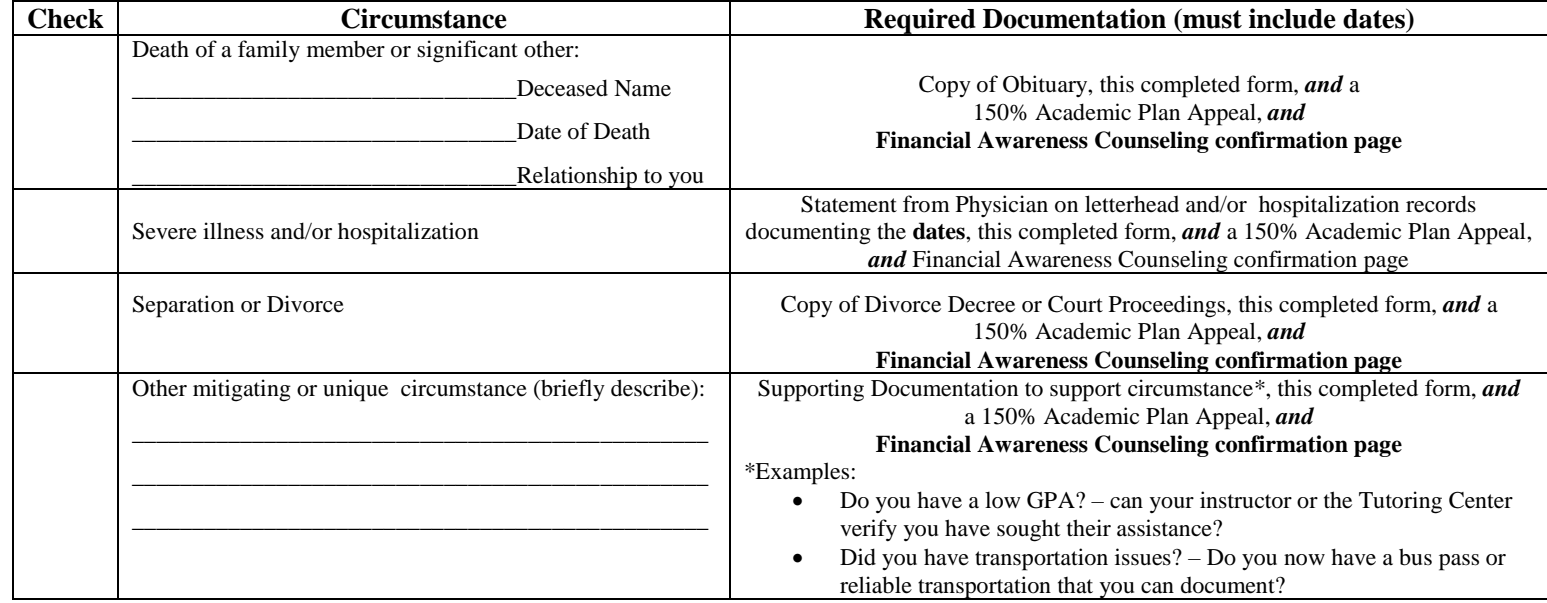

\_\_\_\_\_\_\_\_\_\_\_\_\_\_\_\_\_\_\_\_\_\_\_\_\_\_\_\_\_\_\_\_\_\_\_\_\_\_\_\_\_\_\_\_\_\_\_\_\_\_\_\_\_\_\_\_\_\_\_\_\_\_\_\_\_\_\_\_\_\_\_\_\_\_\_\_\_\_\_\_\_\_\_\_\_\_\_\_\_\_\_\_\_\_\_\_\_\_\_\_\_ \_\_\_\_\_\_\_\_\_\_\_\_\_\_\_\_\_\_\_\_\_\_\_\_\_\_\_\_\_\_\_\_\_\_\_\_\_\_\_\_\_\_\_\_\_\_\_\_\_\_\_\_\_\_\_\_\_\_\_\_\_\_\_\_\_\_\_\_\_\_\_\_\_\_\_\_\_\_\_\_\_\_\_\_\_\_\_\_\_\_\_\_\_\_\_\_\_\_\_\_\_ \_\_\_\_\_\_\_\_\_\_\_\_\_\_\_\_\_\_\_\_\_\_\_\_\_\_\_\_\_\_\_\_\_\_\_\_\_\_\_\_\_\_\_\_\_\_\_\_\_\_\_\_\_\_\_\_\_\_\_\_\_\_\_\_\_\_\_\_\_\_\_\_\_\_\_\_\_\_\_\_\_\_\_\_\_\_\_\_\_\_\_\_\_\_\_\_\_\_\_\_\_

\_\_\_\_\_\_\_\_\_\_\_\_\_\_\_\_\_\_\_\_\_\_\_\_\_\_\_\_\_\_\_\_\_\_\_\_\_\_\_\_\_\_\_\_\_\_\_\_\_\_\_\_\_\_\_\_\_\_\_\_\_\_\_\_\_\_\_\_\_\_\_\_\_\_\_\_\_\_\_\_\_\_\_\_\_\_\_\_\_\_\_\_\_\_\_\_\_\_\_\_\_ \_\_\_\_\_\_\_\_\_\_\_\_\_\_\_\_\_\_\_\_\_\_\_\_\_\_\_\_\_\_\_\_\_\_\_\_\_\_\_\_\_\_\_\_\_\_\_\_\_\_\_\_\_\_\_\_\_\_\_\_\_\_\_\_\_\_\_\_\_\_\_\_\_\_\_\_\_\_\_\_\_\_\_\_\_\_\_\_\_\_\_\_\_\_\_\_\_\_\_\_\_

Answer the questions below (attach separate sheet if needed):

- 1) Why did you fail to meet SAP?
- 2) What has changed that will allow you to meet SAP this semester?

\_\_\_\_\_\_\_\_\_\_\_\_\_\_\_\_\_\_\_\_\_\_\_\_\_\_\_\_\_\_\_\_\_\_\_\_\_\_\_\_\_\_\_\_\_\_\_\_\_\_\_\_\_\_\_\_\_\_\_\_\_\_\_\_\_\_\_\_\_\_\_\_\_\_\_\_\_\_\_\_\_\_\_\_\_\_\_\_\_\_\_\_\_\_\_\_\_\_\_\_\_

I understand that my appeal will be reviewed and agree to be bound by the decision for the semester for which I am requesting the appeal. Under financial aid, I can only register for classes that are required to complete my degree.

Signature \_\_\_\_\_\_\_\_\_\_\_\_\_\_\_\_\_\_\_\_\_\_\_\_\_\_\_\_\_\_\_\_\_\_\_\_\_\_\_\_ Date \_\_\_\_\_\_\_\_\_\_\_\_\_\_\_\_ E-mail: **\_\_\_\_\_\_\_\_\_\_\_\_\_\_\_\_\_\_\_\_\_\_\_\_\_\_\_\_\_\_\_\_\_\_\_\_\_@mail.wvncc.edu All correspondence from our office will** 

**be sent to your WVNCC e-mail**

Revised 2-15-2019

#### **2019-2020 DEADLINE DATES**

If your appeal is received after the following date for each term, you will not be eligible for financial aid for that term and must re-appeal for the next term by the established deadline date:

#### **FALL 2019:** August 30, 2019 **SPRING 2020:** January 24, 2020  **SUMMER 2020:** May 29, 2020

All students who apply for financial aid must be in good standing at the College, making progress towards a Certificate or Associate Degree, and maintaining Financial Aid Satisfactory Academic Progress.

*Financial Aid* satisfactory academic progress is not to be confused with *Academic* standards of progress.

*All attempted credit hours and program transfer hours are calculated in the completion rate even if no financial aid was received for the hours. The only exception is developmental/transitional course hours which are not calculated into the completion rate.*

Developmental/Transitional Courses: A maximum of 30 hrs of developmental courses can be attempted under financial aid.

Repeat Courses: Students can choose to repeat courses ONCE to possibly attain a higher overall (cumulative) GPA. However, repeating courses may affect a student's ability to meet the requirements of the completion rate. Both courses will count in Attempted Hours.

Incomplete Grades: Classes in which students are issued Incompletes are considered attempted hours; therefore, they are used in the completion rate calculation.

Transfer Hours: Financial aid will include in the calculation *ONLY* those transfer hours successfully completed which apply to the student's program of study.

\*Completion Rate (67%)\*: Students must successfully complete 67% of total hours attempted even if the hours are not considered for financial aid. The calculation is as follows.

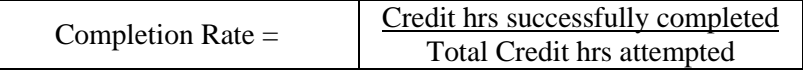

Example: A student has attempted a total of 30 hours, 10 of which were not covered by financial aid. The total hours attempted is still considered 30 for the completion rate calculation. In order for the student to be financial aid eligible he or she must have completed 21 hours (30 hrs x  $67\% = 20.1$ ).

**\*\*PLEASE NOTE**: ALL students are subject to this policy. Continuing/returning WVNCC students not meeting the above standards will be required to appeal before any 2019-2020 financial aid will be awarded. The appeal must be approved before any awards are disbursed.

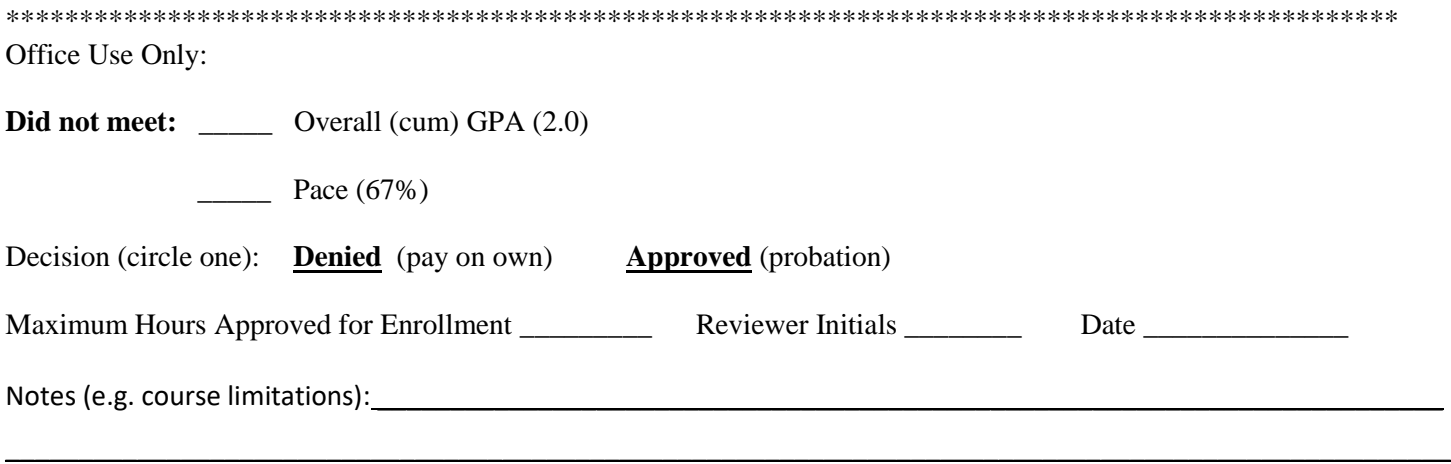

# **MANDATORY**

## FINANCIAL AWARENESS COUNSELING DIRECTIONS (complete online: [www.studentloans.gov\)](http://www.studentloans.gov/)

- 1. Sign into your account at [www.studentloans.gov.](http://www.studentloans.gov/) You must have your FSA ID. If you do not remember your FSA ID, follow the "forgot username" or "forgot password' prompts upon logging in. If you are still having issues, you may call 1-800-4-FED-AID to request your FSA ID to be reset.
- 2. Once signed into your account, click "Complete Loan Counseling" which is located on the Home Page.
- 3. Choose your loan counseling type: You will choose the middle option which is "Financial Awareness Counseling."
- 4. Select Schools to Notify: School Name "WV Northern Community College" Make sure school is check marked on next page and click the continue button.
- 5. You will now begin the financial awareness counseling. Read and complete everything in its entirety. At the end of the counseling you will click "Submit Counseling."

**PLEASE NOTE:** Some of the counseling screens have **multiple** tabs. You must complete both tabs before you can move forward. In addition you cannot have more expenses than funds, so please be cognitive as you complete the counseling.

6. After you click "Submit Counseling," you will receive a Financial Awareness Counseling Summary page. **PRINT THIS PAGE!** This is the confirmation that you are required to attach to your Satisfactory Academic Progress (SAP) appeal. If this page is not attached to your SAP appeal, your file will be marked incomplete and you will not be eligible to receive financial aid.